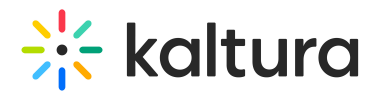

# How to Generate Interactive Video Quiz Reports Using the Kaltura API?

Last Modified on 09/24/2019 2:15 pm IDT

There are 2 types of reports you can generate using the Kaltura API:

- Detailed [Information](http://knowledge.kaltura.com/#detailed) Reports
- Count [Reports](http://knowledge.kaltura.com/#counts)

Each type of report contains 4 reports.

The answer from the server is returned as XMLJSON response.

### Detailed Information Reports

### **QUIZ**

Per each question:

• question id

Percentage of correct answers

- num of correct answers
- num of wrong answers

### **QUIZ\_USER\_PERCENTAGE**

For a list of users on a specific quiz:

Per each question:

• question id

Percentage of correct answers

- num of correct answers
- num\_of\_wrong\_answers

### **QUIZ\_AGGREGATE\_BY\_QUESTION**

For a specific question:

Percentage of correct answers

• num of correct answers

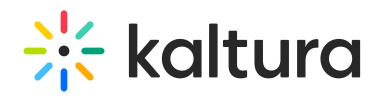

• num of wrong answers

# **QUIZ\_USER\_AGGREGATE\_BY\_QUESTION**

For a specific question and for a list of users:

Percentage of correct answers

- num\_of\_correct\_answers
- num of wrong answers

### Counts Only Information Reports

### **QUIZ**

How many questions are in the quiz?

### **QUIZ\_USER\_PERCENTAGE**

How many users submitted the quiz?

## **QUIZ\_USER\_AGGREGATE\_BY\_QUESTION**

How many users answered the question on the quiz(quizes).